<span id="page-0-0"></span>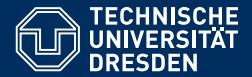

# KNOWLEDGE GRAPHS

**[Lecture 4: Wikidata](https://iccl.inf.tu-dresden.de/web/Knowledge_Graphs_(WS2019/20))**

**[Markus Krotzsch](https://iccl.inf.tu-dresden.de/web/Markus_Kr%C3%B6tzsch/en) ¨ Knowledge-Based Systems**

TU Dresden, 5th Nov 2019

# What are the ten largest cities with a female mayor?

# What are the ten largest cities with a female mayor?

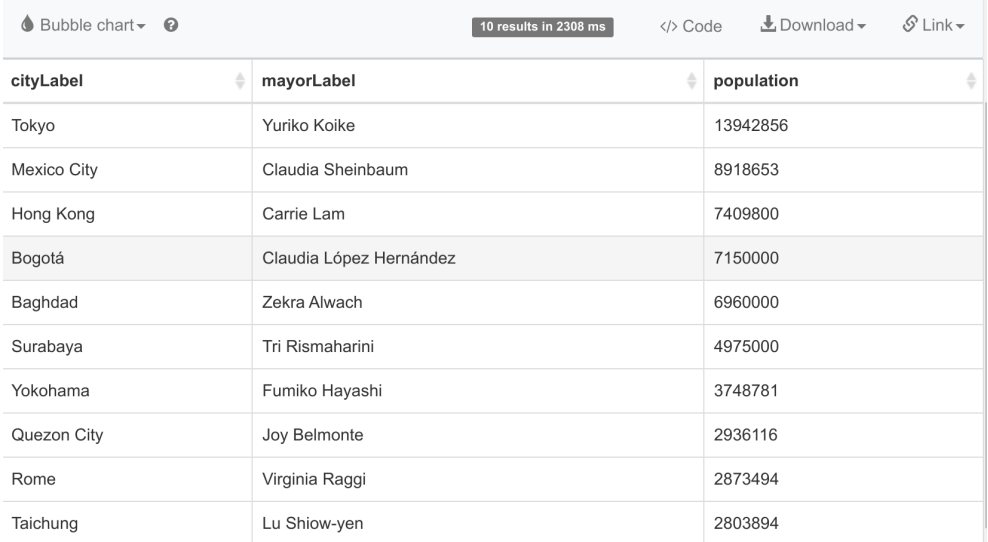

# Where are people born who travel to space?

## (colour-coded by gender)

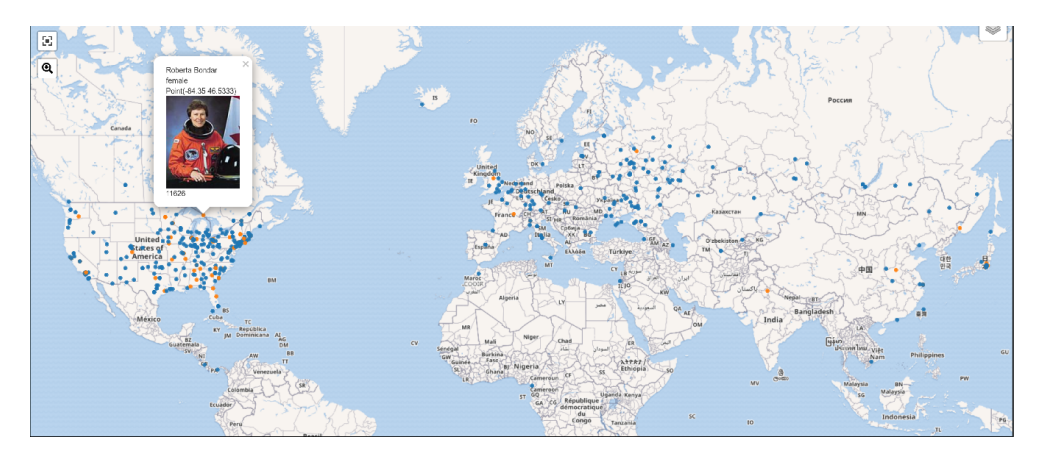

# Which days of the week do disasters occur?

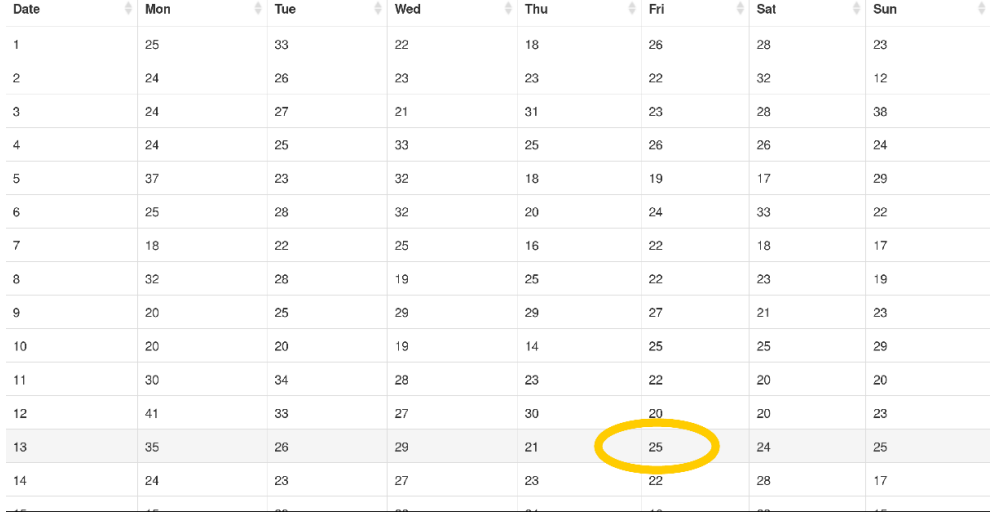

# Which 19th century paintings show the moon?

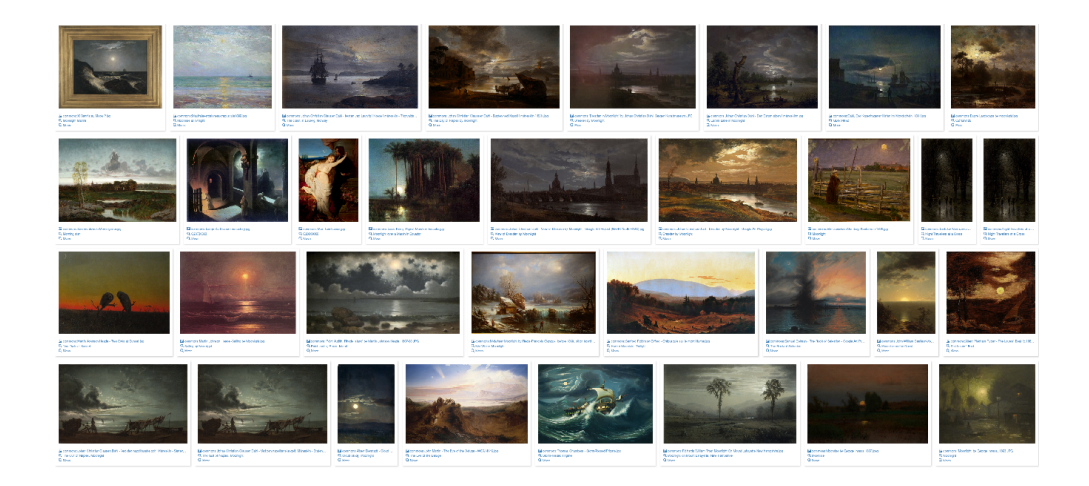

# Which films co-star more than one future head of government?

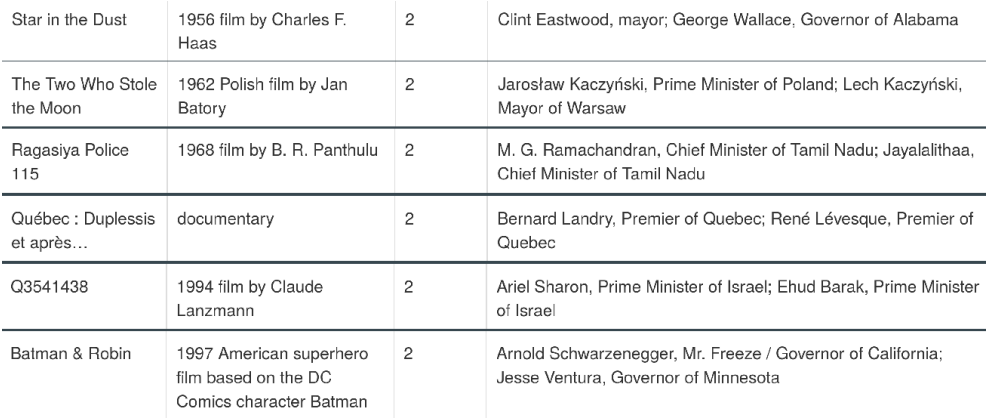

# A Free Knowledge Graph

## **Wikidata**

- Wikipedia's knowledge graph
- Free, community-built database

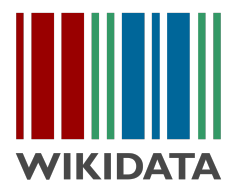

- Large graph (October 2019: >800M statements on >65M entities)
- Large, active community (several 100K logged-in human editors)
- Many applications

Freely available, relevant, and active knowledge graph

# A short history of Wikidata

# A short history of Wikidata

## **Prehistory**

- August 2005: Presentation ["Wikipedia and the Semantic Web The Missing Links"](https://meta.wikimedia.org/wiki/Wikimania05/Paper-MK2) at the 1st Wikimedia Conference "Wikimania", Frankfurt
- September 2005: First release of [Semantic MediaWiki](https://www.semantic-mediawiki.org/) software, which since became an active stand-alone software project
- 2006–2011: Many talks and discussions at Wikimanias in [Boston,](https://wikimania2006.wikimedia.org/wiki/Proceedings:MK1) [Taipei,](https://wikimania2007.wikimedia.org/wiki/Proceedings:DV1) [Alexandria,](https://wikimania2008.wikimedia.org/wiki/Schedule#Day_3) [Buenos Aires,](https://wikimania2009.wikimedia.org/wiki/Proceedings:182) Gdańsk, and [Haifa](https://wikimania2011.wikimedia.org/wiki/Submissions/Towards_a_Semantic_Wikipedia)
- 2011/2012: WMF support and donations for starting Wikidata development are secured
- 1st April 2012: Wikidata development kick-off in Berlin

# A short history of Wikidata

## **History**

- 29th October 2012: [wikidata.org](https://wikidata.org) is launched
- 15th Dec 2012: Item with ID number 1000000 created
- 4th Feb 2013: The first statements can be created
- Early 2013: Most Wikipedia language links relocate to Wikidata
- Late 2013: More than 100,000,000 edits on over 15M items
- Dec 2014: Google announces the closure of Freebase and migration to Wikidata
- 2014-2018: A total of >700M edits produce >55M items and >570M statements
- May 2018: Wikidata starts storing data about lexemes (=expressions in a language)
- Oct 2018: Senses of lexemes become supported
- across 2019: first Wikidata-like features become available on Wikimedia Commons

# Many applications (1)

As of today, Wikidata content has been used in many ways.

## **Wikipedia & the Wikimedia community:**

- Wikipedia inter-language links (see any Wikipedia page)
- Data displays in pages (auto-generated info boxes, article placeholders, result  $tables. \dots$
- Quality checks & edit-a-thons

## **External re-uses of data:**

- Application-specific data-excerpts (e.g., Eurowings in-flight app)
- Data integration and quality control (e.g., Google checks own KG against Wikidata)
- Authority control & identity provider (VIAF, Open Streetmaps, DBLP, ... link their content to Wikidata)
- Data-driven journalism (individual analyses as well as data-driven information portals)

### Who is Grover Cleveland

Tap to Edit  $\Rightarrow$ 

### OK. Check it out:

#### KNOWLEDGE

## **Grover Cleveland**

22nd and 24th president of the United States

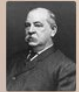

Stephen Grover Cleveland was an American politician and lawyer who was the 22nd and 24th President of the United States. He won the popular vote for three presidential elections - in 1884, 1888, and 1892 - and was one of two Democrats to be elected president during the era of Republican political domination

dating from 1861 to 1933. He was also the first and to date only President in American history to serve two non-consecutive terms in office.

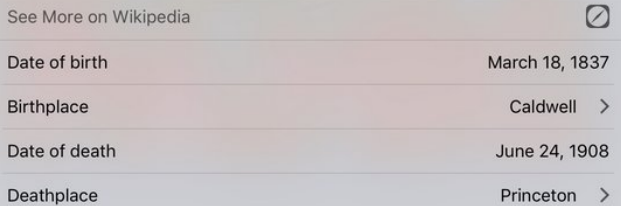

# Many applications (1)

As of today, Wikidata content has been used in many ways.

## **Wikipedia & the Wikimedia community:**

- Wikipedia inter-language links (see any Wikipedia page)
- Data displays in pages (auto-generated info boxes, article placeholders, result  $tables, \ldots)$
- Quality checks & edit-a-thons

## **External re-uses of data:**

- Application-specific data-excerpts (e.g., Eurowings in-flight app)
- Data integration and quality control (e.g., Google checks own KG against Wikidata)
- Authority control & identity provider (VIAF, Open Streetmaps, DBLP, ... link their content to Wikidata)
- Data-driven journalism (individual analyses as well as data-driven information portals)
- Knowledge base of intelligent assistants such as Apple Siri and Amazon Alexa

# Many applications (2)

As of today, Wikidata content has been used in many ways.

## **In research:**

- Test data for KG-related algorithms
- Training data for machine-learning approaches
- Wikidata as a subject of study (social dynamics, internationality, biases, . . . )

## **Uses by Wikidata community:**

- Software-supported error and vandalism detection
- Feature-based integration with other datasets
- Data-driven statistics as a measure of progress

# What is Wikidata?

Wikidata is often described as "the free knowledge base that anyone can edit" or the "knowledge graph of Wikipedia"

# What is Wikidata?

Wikidata is often described as "the free knowledge base that anyone can edit" or the "knowledge graph of Wikipedia"

It is useful to distinguish several of these aspects:

**Wikidata is . . .**

- **. . . a Wikimedia project** like Wikipedia and Wikimedia Commons; represented and supported by the Wikimedia Foundation (WMF)
- **. . . a dataset** that can be downloaded and freely used and distributed
- **. . . a website** through which the data can be viewed and modified
- **. . . a community** of volunteer editors that creates and controls all content

# What is Wikidata?

Wikidata is often described as "the free knowledge base that anyone can edit" or the "knowledge graph of Wikipedia"

It is useful to distinguish several of these aspects:

**Wikidata is . . .**

- **. . . a Wikimedia project** like Wikipedia and Wikimedia Commons; represented and supported by the Wikimedia Foundation (WMF)
- **. . . a dataset** that can be downloaded and freely used and distributed
- **. . . a website** through which the data can be viewed and modified
- **. . . a community** of volunteer editors that creates and controls all content

"And like all uses of the word 'community,' you were never quite sure what or who it was." – Terry Pratchett (Jingo, 1997)

Several basic principles have guided the design of Wikidata:

• **Open editing:** Anyone can extend or modify content (as in Wikipedia); no user account or special skills needed

- **Open editing:** Anyone can extend or modify content (as in Wikipedia); no user account or special skills needed
- **Community control:** The users decide what is stored and how it is represented; WMF only acts on legal or technical issues

- **Open editing:** Anyone can extend or modify content (as in Wikipedia); no user account or special skills needed
- **Community control:** The users decide what is stored and how it is represented; WMF only acts on legal or technical issues
- **Plurality:** There might not be one "truth" but several co-existing views; such complexity must be supported

- **Open editing:** Anyone can extend or modify content (as in Wikipedia); no user account or special skills needed
- **Community control:** The users decide what is stored and how it is represented; WMF only acts on legal or technical issues
- **Plurality:** There might not be one "truth" but several co-existing views; such complexity must be supported
- **Secondary data:** All content should be supported by external, primary sources; data is integrated and curated from a neutral point-of-view

- **Open editing:** Anyone can extend or modify content (as in Wikipedia); no user account or special skills needed
- **Community control:** The users decide what is stored and how it is represented; WMF only acts on legal or technical issues
- **Plurality:** There might not be one "truth" but several co-existing views; such complexity must be supported
- **Secondary data:** All content should be supported by external, primary sources; data is integrated and curated from a neutral point-of-view
- **Multi-lingual data:** One site serves all languages; labels are translated content is the same for all

- **Open editing:** Anyone can extend or modify content (as in Wikipedia); no user account or special skills needed
- **Community control:** The users decide what is stored and how it is represented; WMF only acts on legal or technical issues
- **Plurality:** There might not be one "truth" but several co-existing views; such complexity must be supported
- **Secondary data:** All content should be supported by external, primary sources; data is integrated and curated from a neutral point-of-view
- **Multi-lingual data:** One site serves all languages; labels are translated content is the same for all
- **Easy access:** Technical and legal barriers for data re-use are minimised; sharing content is prioritised over controlling its use

- **Open editing:** Anyone can extend or modify content (as in Wikipedia); no user account or special skills needed
- **Community control:** The users decide what is stored and how it is represented; WMF only acts on legal or technical issues
- **Plurality:** There might not be one "truth" but several co-existing views; such complexity must be supported
- **Secondary data:** All content should be supported by external, primary sources; data is integrated and curated from a neutral point-of-view
- **Multi-lingual data:** One site serves all languages; labels are translated content is the same for all
- **Easy access:** Technical and legal barriers for data re-use are minimised; sharing content is prioritised over controlling its use
- **Continuous evolution:** Incompleteness of content and technology are embraced; Wikidata remains "work in progress"

# Two views on the Wikidata knowledge base

The website and its main data services expose Wikidata as a **document-centric knowledge base:**

- Data is grouped by subject entity (one page per entity)
- Documents are structured into different sections
- The order of content is (mostly) pre-served and shown

 $\rightarrow$  Useful for display and management

# Two views on the Wikidata knowledge base

The website and its main data services expose Wikidata as a **document-centric knowledge base:**

- Data is grouped by subject entity (one page per entity)
- Documents are structured into different sections
- The order of content is (mostly) pre-served and shown
- $\rightarrow$  Useful for display and management

Conceptually and for most applications, Wikidata is a

## **graph-structured knowledge base:**

- Main content are binary relationships (from entities to entities/data values)
- Properties are first-class objects with a global scope and definition
- Order does not affect the meaning of statements

## $\rightarrow$  Useful for sharing and re-use

# Two views on the Wikidata knowledge base

The website and its main data services expose Wikidata as a **document-centric knowledge base:**

- Data is grouped by subject entity (one page per entity)
- Documents are structured into different sections
- The order of content is (mostly) pre-served and shown

 $\rightarrow$  Useful for display and management

Conceptually and for most applications, Wikidata is a

## **graph-structured knowledge base:**

- Main content are binary relationships (from entities to entities/data values)
- Properties are first-class objects with a global scope and definition
- Order does not affect the meaning of statements

## $\rightarrow$  Useful for sharing and re-use

## **We will mostly view Wikidata as a knowledge graph.**

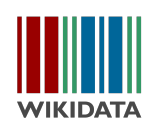

**British computer scientist** 

 $\mathscr{D}$  edit

TimBL | Sir Tim Berners-Lee | Timothy John Berners-Lee | TBL | Tim Berners Lee | T. Berners-Lee | T Berners-Lee | Tim Berners-Lee | T.J. Berners-Lee

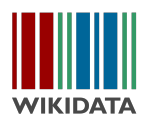

#### **British computer scientist**

 $\mathscr{D}$  edit TimBL | Sir Tim Berners-Lee | Timothy John Berners-Lee | TBL | Tim Berners Lee | T. Berners-Lee | T Berners-Lee | Tim Berners-Lee | T.J. Berners-Lee  $\lambda$ 

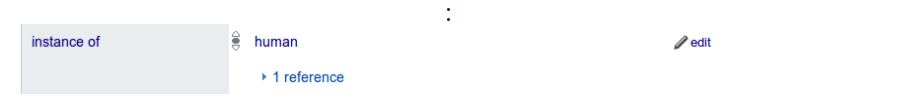

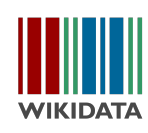

**British computer scientist**  $\mathscr{D}$  edit TimBL | Sir Tim Berners-Lee | Timothy John Berners-Lee | TBL | Tim Berners Lee | T. Berners-Lee | T Berners-Lee | Tim Berners-Lee | T.J. Berners-Lee  $\lambda$ 

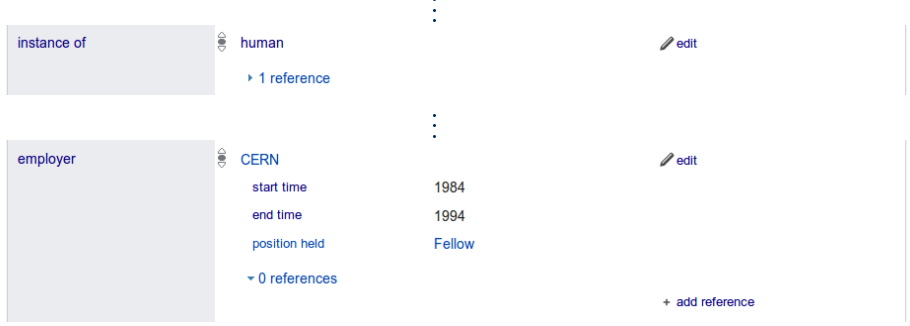

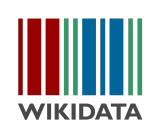

**British computer scientist**  $\mathscr{D}$  edit TimBL | Sir Tim Berners-Lee | Timothy John Berners-Lee | TBL | Tim Berners Lee | T. Berners-Lee | T Berners-Lee | Tim Berners-Lee | T.J. Berners-Lee l.

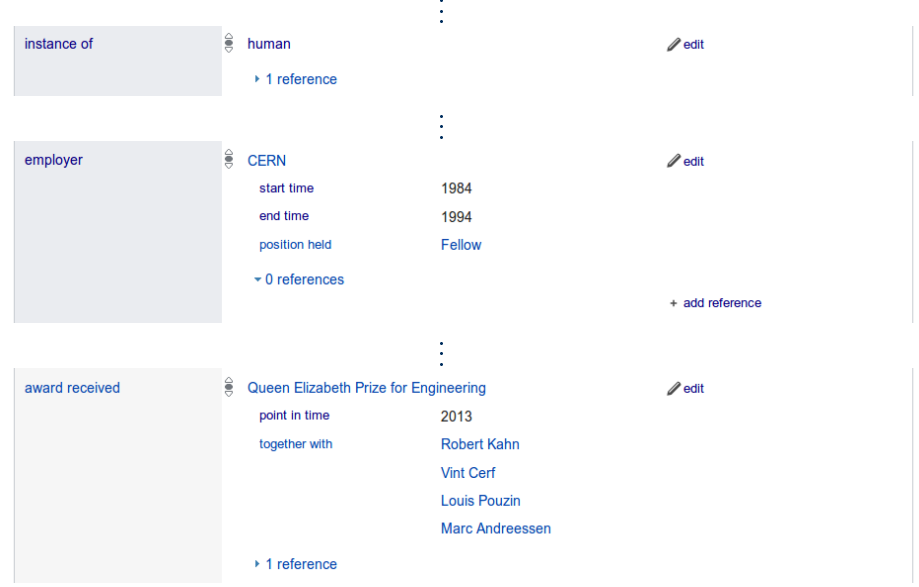

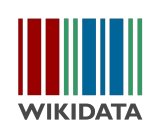

**British computer scientist** 

#### $\mathscr{D}$  edit

TimBL | Sir Tim Berners-Lee | Timothy John Berners-Lee | TBL | Tim Berners Lee | T. Berners-Lee | T Berners-Lee | Tim Berners-Lee | T.J. Berners-Lee

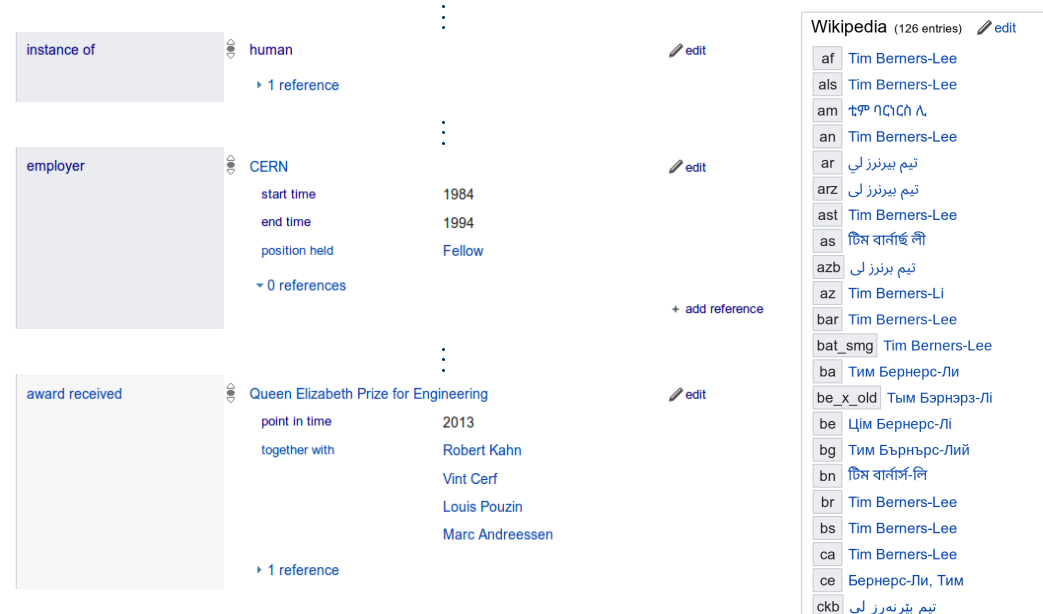

The content of Wikidata entity documents

The previous page shows the main kinds of content stored in Wikidata:

**Entity ID:** Entities are identified by language-independent ids (e.g., "Q80" for TimBL)

**Terms header:** Document pages start with a label, short description, and list of aliases in the user's language (or best available language); terms can be entered for several hundred languages and writing systems

**Statements:** The main part of the page consists of sourced claims for several properties that an entity might have; statements may have a rank (normal, preferred, deprecated) to encode their current significance

**Site links:** Connections to pages on other Wikimedia projects realise entity-level information integration

**Property pages** use IDs of the form "P1234" and have an additional datatype declaration but no sitelinks. The other parts of the page are the same.

# Wikidata's IDs

Why does Wikidata use abstract (numeric) QIDs and PIDs rather than something more readable?

# Wikidata's IDs

Why does Wikidata use abstract (numeric) QIDs and PIDs rather than something more readable?

## International

• Identifiers work for any language and cultural backgrounds

## **Stable**

- Labels can change without IDs changing
- Multiple entities can have the same label
- IDs of deleted entities are never used again

## **Convenient**

- Numeric IDs are quite short
- Uniform format is practical

## How to find the ID of an item?

## Main methods:

- (1) Use the auto-completing search bar on wikidata.org
- (2) Go to the item's Wikipedia page and select "Wikdata item" from the sidebar

Several other projects have started to use Wikidata IDs for tagging and inter-linking.

## Wikidata statements

## **Wikidata's basic information units**

- Built from Wikidata items ("CERN", "Vint Cerf"), Wikidata properties ("award received", "end time"), and data values ("2013")
- Based on directed edges ("Tim Berners-Lee −employer→ CERN")
- Annotated with property-value pairs ("end time: 1994")
	- same property can have multiple annotation values ("together with: Robert Kahn, Vint Cerf, . . . ")
	- same properties/values used in directed edges and annotations
- Items and properties can be subjects/values in statements
- Multi-graph

# Elizabeth Taylor (Q34851)<br>Elizabeth Rosemond Taylor | Liz Taylor | Dame Elizabeth Rosemond Taylor

**British-American actress** 

#### instance of: Elizabeth Taylor is a(n) human

#### Human relationships Own statements From related entities spouse Larry Fortensky (construction worker and seventh husband of Elizabeth Taylor) end time : 1996-10-31 start time : 1991-10-06 8 statements V John Warner (Republican politician and Secretary of the Navy from the United States) end time : 1982-11-07 start time: 1976-12-04 Richard Burton (Welsh actor) start time : 1975-10-10 end time : 1976-07-29 Richard Burton (Welsh actor) start time: 1964-03-15 end time: 1974-06-26 Eddie Fisher (American entertainer and singer) end time : 1964-03-06 start time: 1959-05-12 Mike Todd (American theatre and film producer) end time: 1958-03-22 start time: 1957-02-02 Michael Wilding (English television and film actor) end time: 1957-01-30 start time: 1952-02-21 Conrad Hilton, Jr. (American hotelier) end time: 1951-01-29 start time: 1950-05-06

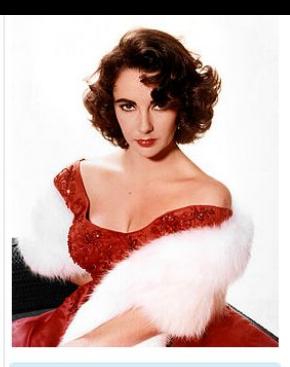

edit label

 $\ddot{\phantom{0}}$ 

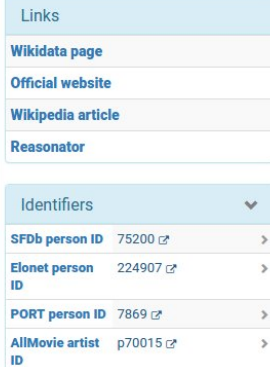

## Property types

Each Wikidata property has a datatype that defines which values it may take.

## **Available types (as of 2019):**

- Entities of a fixed type (item, property, lexeme, sense, form)
- Quantities (including integers and numbers with units)
- Points in time (including imprecise dates and times in the distant past/future)
- Geographic coordinates (possibly on other astronomic bodies) and shapes
- URLs (actually including IRIs)
- Strings, and special strings (external identifier, media file name on Wikimedia Commons, tabular data file name on Wikimedia Commons, mathematical formula, musical notation)
- Texts in a specific language (similar to language-tagged RDF strings)

## **Property types cannot be changed once created.**

# Wikidata, RDF, and SPARQL

# Wikidata in RDF

Wikidata is internally stored in the document-centric form using a JSON format

## **Data is converted to RDF for several purposes:**

- Offering complete data dumps for external uses
- Providing entity-specific linked data exports via a Web API
- Importing data into Wikidata's SPARQL query service

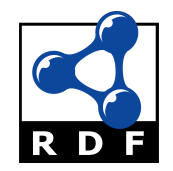

# Wikidata in RDF

Wikidata is internally stored in the document-centric form using a JSON format

## **Data is converted to RDF for several purposes:**

- Offering complete data dumps for external uses
- Providing entity-specific linked data exports via a Web API
- Importing data into Wikidata's SPARQL query service

## **Wikidata's graph view has many commonalities with RDF:**

- Based on directed, labelled, multi-graph
- Properties have own identity in graph
- Order and in-page context of statements does not matter

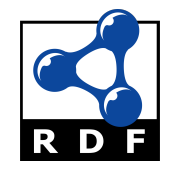

# Wikidata in RDF

Wikidata is internally stored in the document-centric form using a JSON format

## **Data is converted to RDF for several purposes:**

- Offering complete data dumps for external uses
- Providing entity-specific linked data exports via a Web API
- Importing data into Wikidata's SPARQL query service

## **Wikidata's graph view has many commonalities with RDF:**

- Based on directed, labelled, multi-graph
- Properties have own identity in graph
- Order and in-page context of statements does not matter

## **However, there are also some important differences:**

- Wikidata statements can have annotations and references
- Wikidata property types do not correspond to XML Schema types
- Wikidata IDs are not immediately IRIs

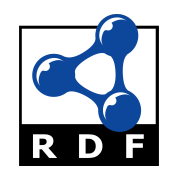

## Tim Berners-Lee (Q80)

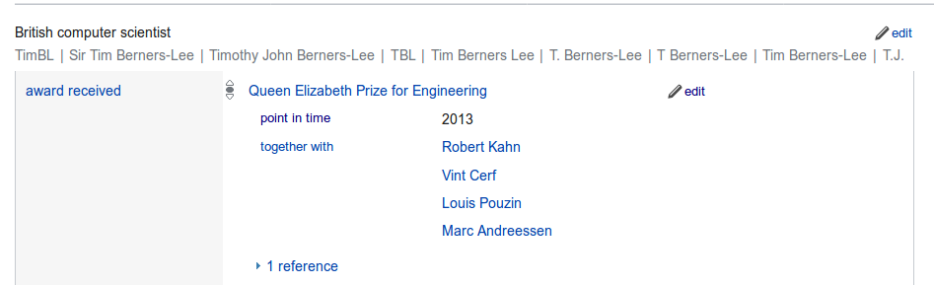

## Tim Berners-Lee (O80)

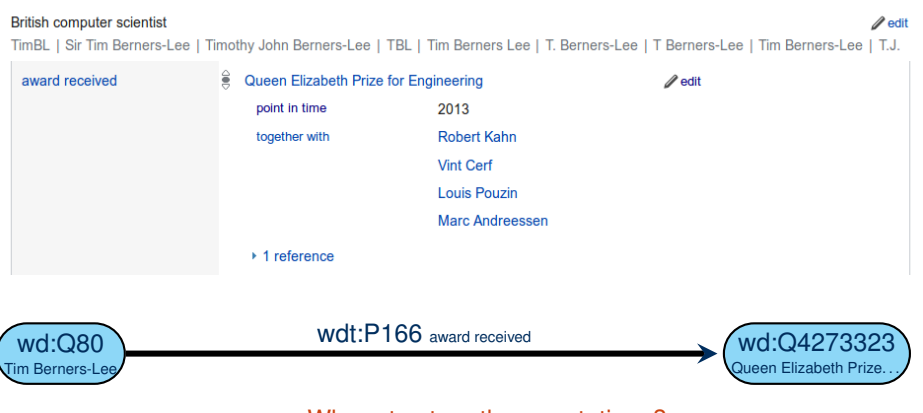

### Where to store the annotations?

### **Note:** For prefix declarations, see

[https://www.mediawiki.org/wiki/Wikibase/Indexing/RDF\\_Dump\\_Format](https://www.mediawiki.org/wiki/Wikibase/Indexing/RDF_Dump_Format)

Markus Krötzsch, 5th Nov 2019 **Krowledge Graphs Slide 25 of 32** and the Slide 25 of 32

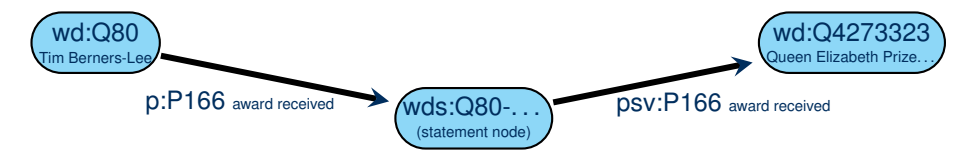

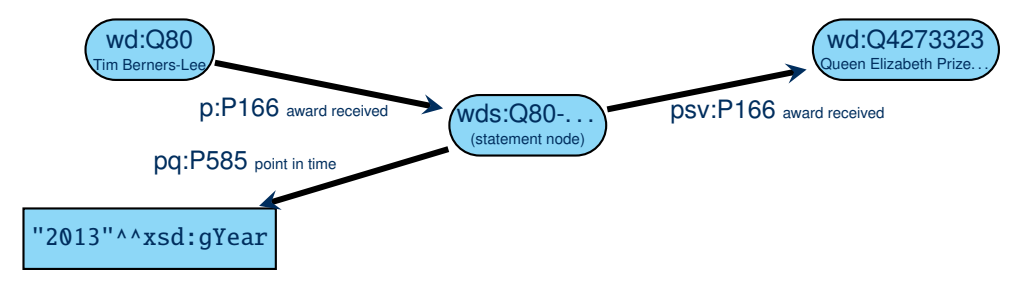

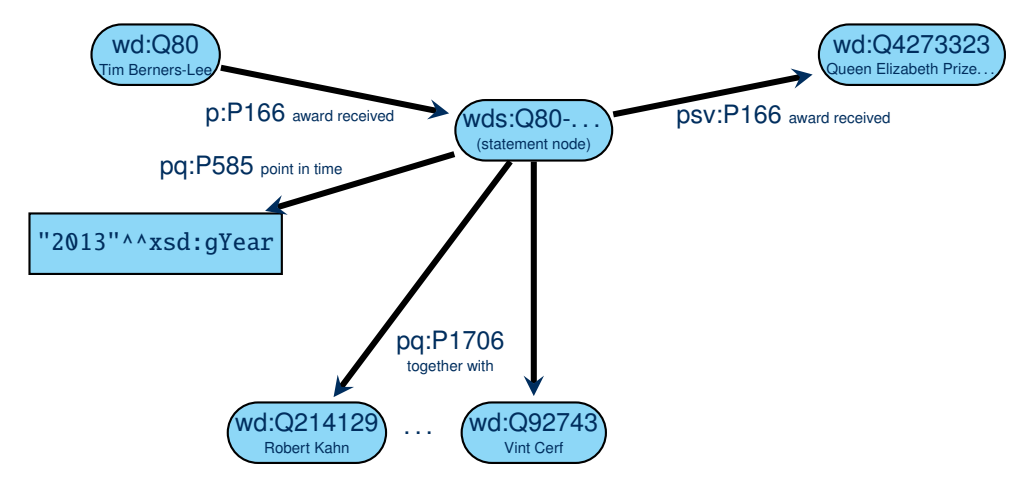

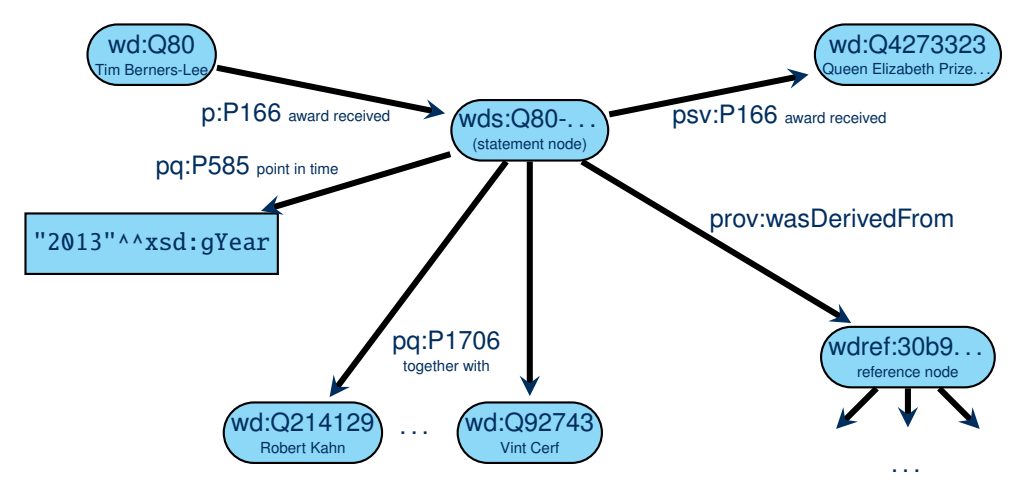

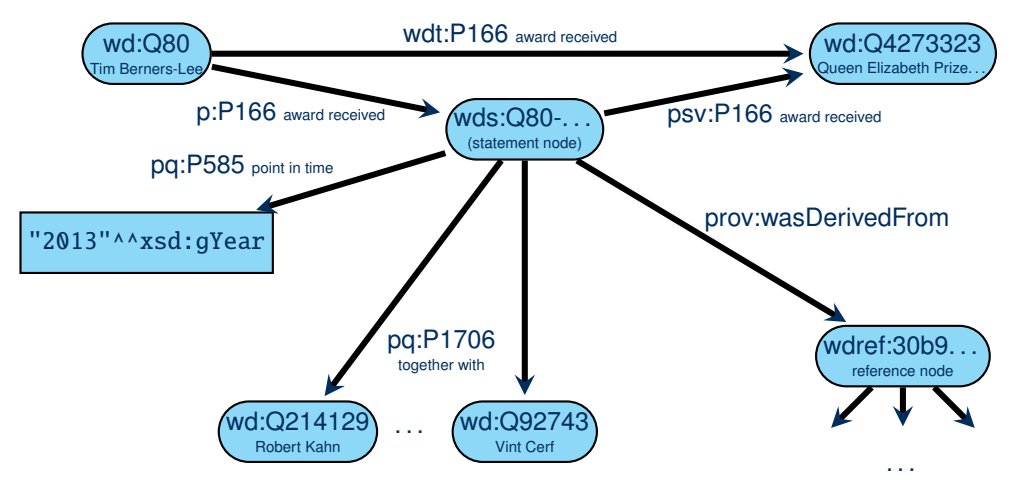

## **Summary of statement RDF encoding:**

- Each statement is represented by a resource in RDF
- Direct single-triple links from subject to value are added for many statements rule: direct links are generated for statements non-deprecated rank that are top-ranked among statements with the same subject and property
- Each Wikidata property turns into several RDF properties (for different uses in encoding)
- References and complex values are represented using auxiliary nodes (with a generated IRI)
- Values with units are additionally converted to a standard unit (if possible)

the resulting normalised value is stored alongside the given value, using another set of RDF properties

• Order of qualifiers or statements is not represented in RDF

## **Useful sources:**

- The complete Wikidata-to-RDF documentation is available online [https://www.mediawiki.org/wiki/Wikibase/Indexing/RDF\\_Dump\\_Format](https://www.mediawiki.org/wiki/Wikibase/Indexing/RDF_Dump_Format)
- Any item can be viewed in RDF in the browser using URLs such as <http://www.wikidata.org/wiki/Special:EntityData/Q80.ttl>

# Finishing the RDF encoding

## Statements in Wikidata:

- Constitute the largest part of the RDF data
- RDF-encoding introduces over 50K RDF properties

## Encoding other parts of Wikidata:

- Labels, descriptions, aliases are encoded as RDF literals with language tags, linked from subject with rdfs:label, schema:description, and skos:altLabel, respectively
- Sitelinks are encoded using property schema:about (from article page URL to Wikidata entity IRI)

# Finishing the RDF encoding

## Statements in Wikidata:

- Constitute the largest part of the RDF data
- RDF-encoding introduces over 50K RDF properties

## Encoding other parts of Wikidata:

- Labels, descriptions, aliases are encoded as RDF literals with language tags, linked from subject with rdfs:label, schema:description, and skos:altLabel, respectively
- Sitelinks are encoded using property schema:about (from article page URL to Wikidata entity IRI)

## **Available RDF data:**

- Full dumps are generated weekly (currently >8.5B triples, 59GiB gzipped Turtle) For download see <https://dumps.wikimedia.org/wikidatawiki/entities/>
- Linked data exports are provided through content negotiation

Alternatively, directly use data URLs like <http://www.wikidata.org/wiki/Special:EntityData/Q80.nt>

# SPARQL on Wikidata

Wikidata SPARQL Query Service (WDQS):

- Official query service since mid 2015
- User interface at <https://query.wikidata.org/>
	- Query editing support (auto-completion, suggestions. examples)
	- Support for many different result visualisations
- All the data (8.5B triples), live (latency<60s)
- Very liberal configuration:
	- 60sec timeout
	- No limit on result size
	- No limit on parallel queries, but CPU-time budget per client
- Extra SERVICEs in SPARQL (geo, Wikipedia API, labels, ...)

# WDQS: Usage

## **SPARQL is widely used on Wikidata:**

- >100M requests per month (3.8M per day) in 2018
- Many applications using SPARQL as API in the back-end (e.g., mobile apps)
- Useful for advanced content analysis and data journalism
- Also playing an important role in Wikidata editing and quality control

# WDQS: Usage

## **SPARQL is widely used on Wikidata:**

- >100M requests per month (3.8M per day) in 2018
- Many applications using SPARQL as API in the back-end (e.g., mobile apps)
- Useful for advanced content analysis and data journalism
- Also playing an important role in Wikidata editing and quality control
- **. . . while keeping acceptable quality of service:**
	- In 2018: 50% of queries answered in  $\leq$ 40ms (95% in  $\leq$ 440ms: 99% in  $\leq$ 40s)
	- ... and less than 0.05% of queries timed out
	- Service has never been down so far
	- However: keeping up with Wikidata's growth becomes harder  $(\sim)$  synchronisation lags >1min; more query timeouts)

Query statistics from Malyshev et al., "Getting the Most out of Wikidata: Semantic Technology Usage in Wikipedia's Knowledge Graph", ISWC 2018

# System setup

What is necessary to provide a public online service at this scale?

# System setup

What is necessary to provide a public online service at this scale?

WDQS runs a typical master-slave setup with a primary storage server and several secondary query servers.

- Currently (2019), three commodity query servers are used for WDQS (+3 more for geographic backup)
- Wikidata's primary servers use a typical LAMP stack (Linux, Apache, MariaDB, PHP)
- BlazeGraph used as free and open-source graph database for WDQS
- Standard HTTP cache (Varnish) for speeding up answers
- Custom script used to monitor changes and update the database accordingly
- Query servers are independent; incoming requests distributed by load balancing (LVS)

## All software used is free & open source

WDQS core components: <https://github.com/wikimedia/wikidata-query-rdf>

Wikidata, the knowledge base of Wikipedia, is a freely available knowledge graph

Wikidata supports a document-centric and a graph-centric perspective

Content can be converted to RDF and a public SPARQL query service is available

## **What's next?**

- More SPARQL query features
- Further background on SPARQL complexity and semantics
- Graphs beyond RDF